#### **Εισαγωγή στον Προγραμματισμό**

**Εισαγωγική ενότητα (25%) : Βασικές έννοιες και τομείς της Επιστήμης Υπολογιστών 3 <sup>η</sup> ομιλία**

**Παναγιώτης Τζουνάκης** 

**Φθινόπωρο 2021**

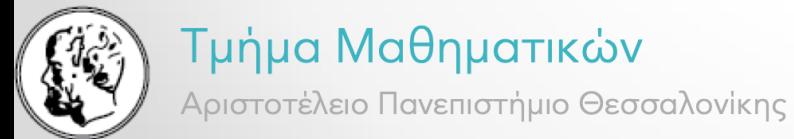

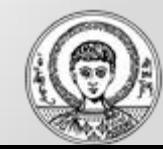

- 1. Ορισμός της έννοιας «πρόγραμμα», ταξινόμηση και σύγκριση γλωσσών προγραμματισμού
- 2. Κυριότερα είδη προγραμματισμού και βασικά χαρακτηριστικά των αντίστοιχων τεχνικών
- 3. Πλεονεκτήματα του δομημένου προγραμματισμού
- 4. Η διαδικασία εκτέλεσης ενός προγράμματος
- 5. Βασικά προγράμματα σε ένα προγραμματιστικό περιβάλλον

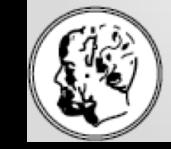

Μέχρι τώρα είδαμε πως αλγόριθμοι χειρίζονται δεδομένα (οργανωμένα σε διάφορες δομές) για την επίλυση προβλημάτων

**Πρόγραμμα** είναι το σύνολο των εντολών-περιγραφών που εισάγονται στον υπολογιστή για να υλοποιηθεί ο αλγόριθμος που επεξεργάζεται τα δεδομένα και έτσι επιλύει ένα πρόβλημα.

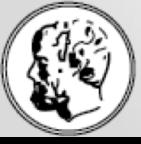

Λεξικό της κοινής νεοελληνικής (Τριανταφυλλίδη) :

*γλώσσα : …2. (μτφ.) οποιοδήποτε άλλο μέσο, εκτός από το λόγο, που βοηθάει στη συνεννόηση: … Γλώσσες των ηλεκτρονικών υπολογιστών, μια καθορισμένη συλλογή χαρακτήρων και κανόνων, η οποία χρησιμοποιείται για το σχηματισμό συμβόλων, λέξεων κτλ., καθώς και οι κανόνες για το συνδυασμό τους σε κατανοητές για τους υπολογιστές έννοιες.*

Δηλαδή, οι χαρακτήρες (του αλφαβήτου) συνδυάζονται σε λέξεις και σύμβολα. Η διάρθρωση – δομή των λέξεων και συμβόλων ορίζει το νόημα των εντολών που πρέπει να εκτελέσει ο υπολογιστής κατά τη λειτουργία του.

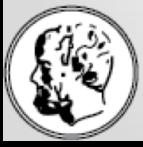

Οι εντολές μπορεί να διατυπωθούν σε πολλές διαφορετικές τυπικές περιγραφές (γλώσσες προγραμματισμού) με ποικιλία μορφών (συντακτικό) και νοηματοδότηση (σημασιολογία – semantics).

Το πρόγραμμα πρέπει να διατυπώνει τον αλγόριθμο με τρόπο σαφή (μη διφορούμενο – unambigious), σε κατάλληλο επίπεδο λεπτομέρειας έτσι ώστε, το αντίστοιχο λογισμικό/υλικό του υπολογιστή που «βλέπει» το πρόγραμμα, να μπορεί να υλοποιήσει τον αλγόριθμο εκτελώντας (τρέχοντας) το πρόγραμμα.

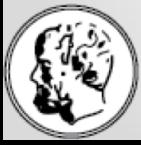

## Περί Γλωσσών Υπολογιστή

- [Construction language](https://en.wikipedia.org/wiki/Software_construction#Construction_languages), γενική, περιλαμβάνει configuration, toolkit, programming languages
	- o [Command language,](https://en.wikipedia.org/wiki/Command_language) a language used to control the tasks of the computer itself, e.g. as starting other programs
	- o [Configuration language](https://en.wikipedia.org/wiki/Configuration_file#Configuration_languages), a language used to write [configuration files](https://en.wikipedia.org/wiki/Configuration_file)
	- o [Programming language,](https://en.wikipedia.org/wiki/Programming_language) a [formal language](https://en.wikipedia.org/wiki/Formal_language) για τη μεταβίβαση εντολών σε μηχανή, ειδικότερα υπολογιστή
		- [Assembly language](https://en.wikipedia.org/wiki/Assembly_language), κοντά στο επίπεδο της γλώσσας μηχανής, χρησιμοποιεί μνημονικές εκφράσεις για διευκόλυνση του προγραμματιστή
		- [Scripting language,](https://en.wikipedia.org/wiki/Scripting_language) a programming language for a special run-time environment that automates the execution of tasks; the tasks could alternatively be executed one-by-one by a human operator
- [Machine language](https://en.wikipedia.org/wiki/Machine_language) (machine code) : σύνολο εντολών εκτελέσιμο κατευθείαν από το υλικό (hardware) της CPU
- [Markup language,](https://en.wikipedia.org/wiki/Markup_language) a grammar for annotating a document in a way that is syntactically distinguishable from the text, such as HTML
- [Query language](https://en.wikipedia.org/wiki/Query_language), a language used to make queries in databases and information systems
- … αναλυτικότερα : https://en.wikipedia.org/wiki/Computer\_language

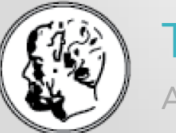

• …

#### Τμήμα Μαθηματικών

Αριστοτέλειο Πανεπιστήμιο Θεσσαλονίκης

6

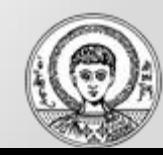

### Περί Γλωσσών Υπολογιστή

Car Gir

Εργαστήριο Η/Υ

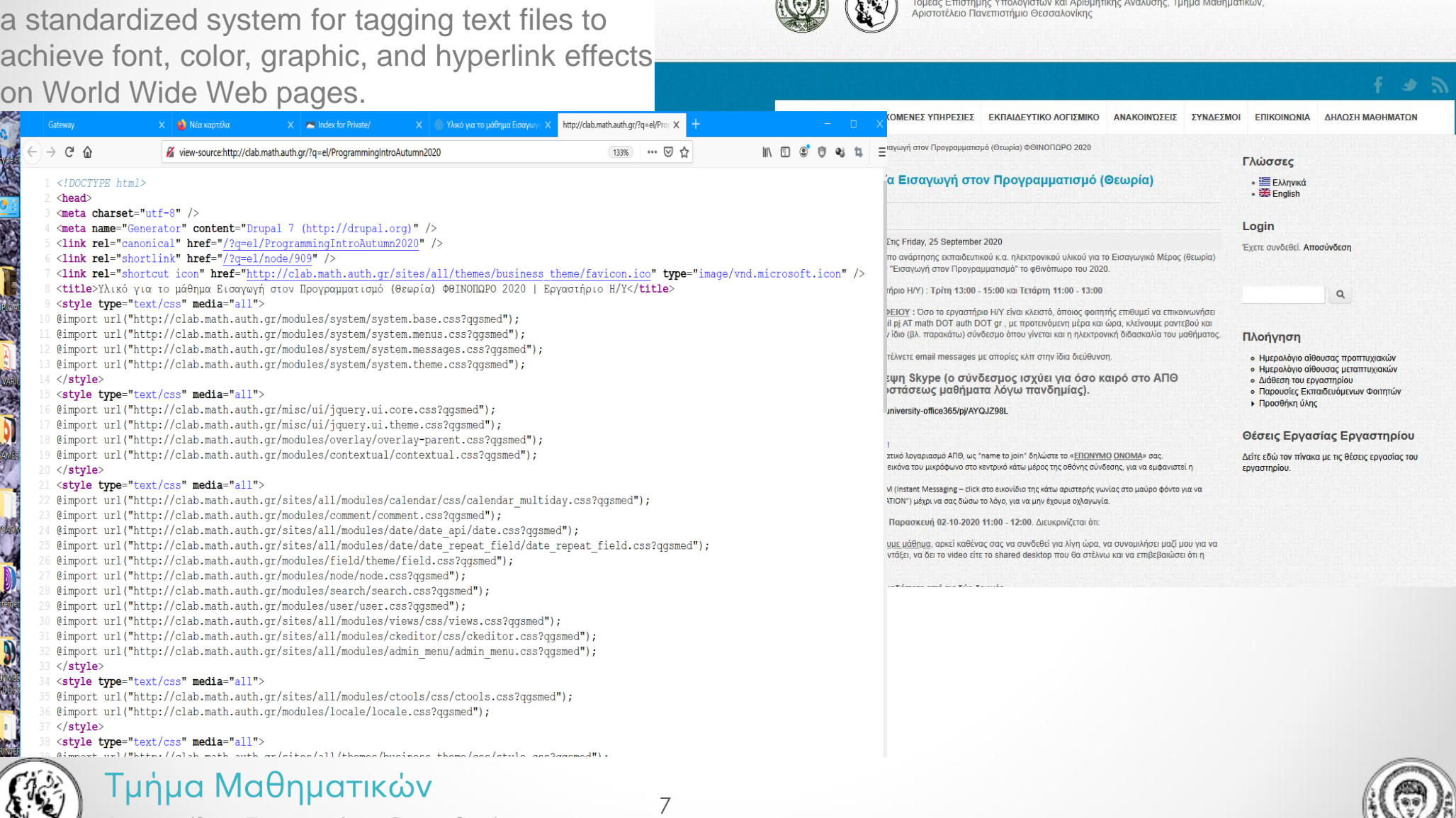

Αριστοτέλειο Πανεπιστήμιο Θεσσαλονίκης

Παράδειγμα HyperText Markup Language–HTML

### Ιστορικά στοιχεία και εξέλιξη

- [https://en.wikipedia.org/wiki/Timeline\\_of\\_programming\\_languages](https://en.wikipedia.org/wiki/Timeline_of_programming_languages)
- [https://www.i-programmer.info/history/computer-languages/2795-programming-language](https://www.i-programmer.info/history/computer-languages/2795-programming-language-infographic.html)infographic.html

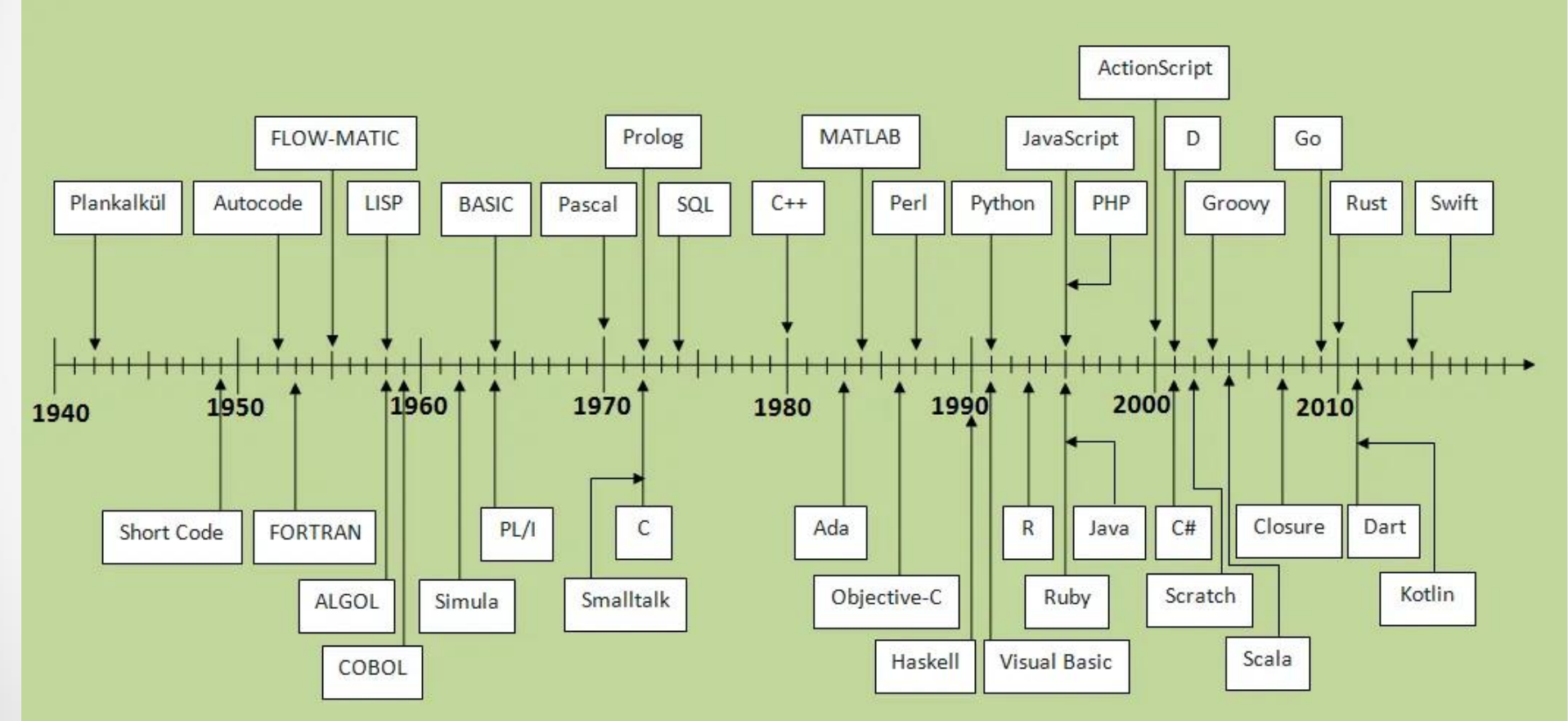

https://javaconceptoftheday.com/history-of-programming-languages/<br>Τμήμα Μαθηματικών

# Το προγραμματιστικό υπόδειγμα

Ορισμός: ένα «πρότυπο ανάπτυξης/καθορισμένη μεθοδολογία» για την ανάπτυξη της δομής και των στοιχείων του προγράμματος.

- Προστακτικός (imperative) προγραμματισμός π.χ. FORTRAN, C, C++, Perl
- Δηλωτικός (declarative) π.χ. [yacc](https://en.wikipedia.org/wiki/Yacc) parser generator, [Make](https://en.wikipedia.org/wiki/Make_(software)) build specification
- Συναρτησιακός (functional) π.χ. Lisp, F#
- Αντικειμενοστραφής (objective) π.χ. C++
- Λογικός (logic) π.χ. Prolog
- Παράλληλος (parallel) \*μόνο για προβλήματα που επιδέχονται «παραλληλοποίηση»
- Ο δομημένος προγραμματισμός:
	- o Ιεραρχική σχεδίαση
	- o Τμηματικός προγραμματισμός
	- o Αποφυγή της «φρικτής» εντολής GOTO (γνωστή και ως "jump")

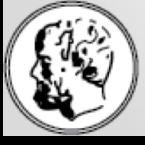

## Το προγραμματιστικό υπόδειγμα

Το «μαύρο πρόβατο» : η εντολή GOTO

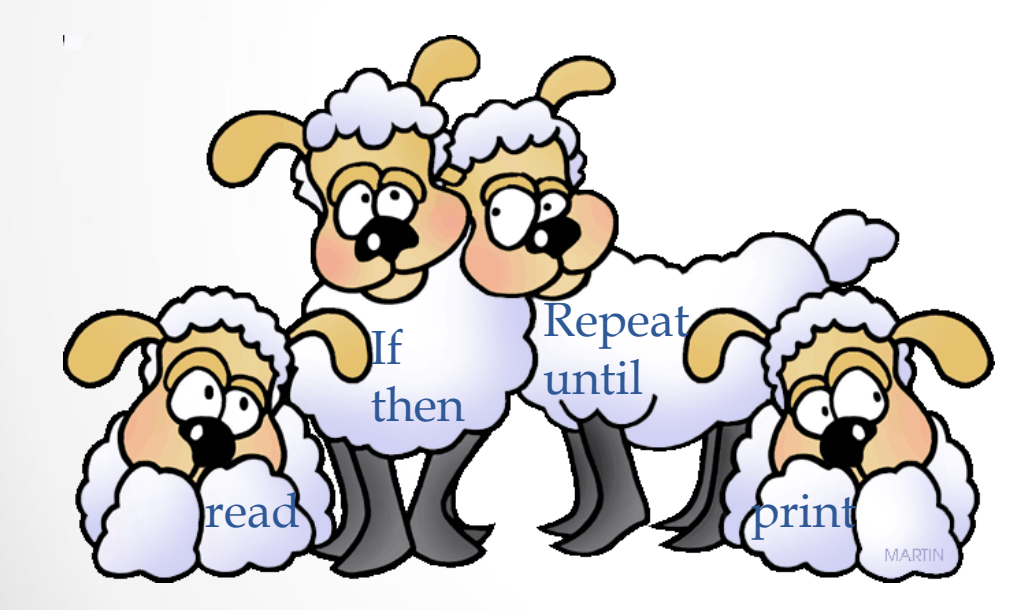

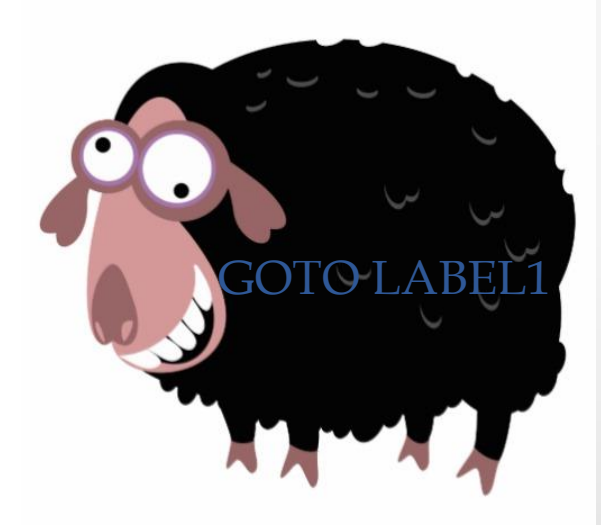

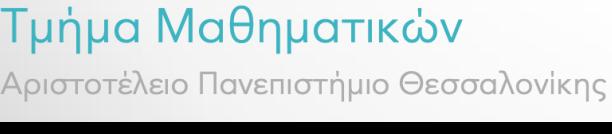

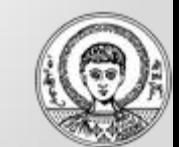

10

### Το προγραμματιστικό υπόδειγμα

#### Παράδειγμα της εντολής GOTO

/\* To read and print the number, if number is positive only\*/ #include <stdio.h> int main() {

int number;

```
printf("Enter an integer number: ");
scanf("%d",&number);
```

```
if(number \le=0)goto end;
printf("Number is : %d", number);
```
end: printf("Bye Bye !!!"); return 0;

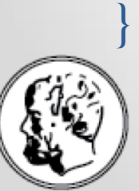

Τμήμα Μαθηματικών

Αριστοτέλειο Πανεπιστήμιο Θεσσαλονίκης

#### Output

First run:

Enter an integer number: 123 Number is: 123 Bye Bye !!!

Second run: Enter an integer number: 0 Bye Bye !!!

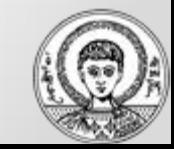

### Επίπεδα γλωσσών προγραμματισμού

- Μηχανής
- Χαμηλό (συμβολικές assembly γλώσσες)
- Υψηλό
	- o Τρόπος έκφρασης κοντά στον ανθρώπινο
	- o Ανεξαρτησία από τον τύπο (υλικό, λειτουργικό σύστημα, κ.α.) του Η/Υ. Τα προγράμματα είναι φορητά (portable) δηλ. μπορούν να μεταφερθούν σε άλλες υπολογιστικές πλατφόρμες με καθόλου ή ελάχιστες αλλαγές.
	- o Ευκολία εκμάθησης
	- o Ευκολότερη διόρθωση λαθών και συντήρηση προγραμμάτων σε σχέση με χαμηλότερα επίπεδα Αύξηση παραγωγικότητας με ελάττωση χρόνου και κόστους παραγωγής προγραμμάτων τα οποία καλύπτουν ευρύτερη γκάμα υπολογιστών
- Γλώσσες 4ης [γενιάς \(https://en.wikipedia.org/wiki/Fourth](https://en.wikipedia.org/wiki/Fourth-generation_programming_language)generation\_programming\_language )

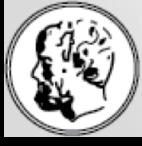

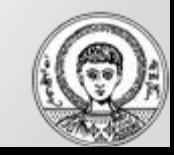

## Καθοριστικά στοιχεία γλώσσας προγραμματισμού

- Αλφάβητο
- Λεξιλόγιο
- Γραμματική o Μορφολογία o Συντακτικό
- Σημασιολογία

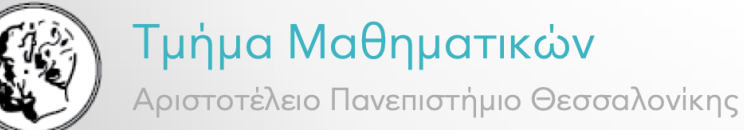

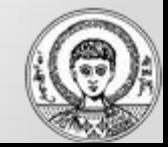

### Συντακτικό

[https://en.wikipedia.org/wiki/Syntax\\_\(programming\\_languages\)](https://en.wikipedia.org/wiki/Syntax_(programming_languages))

Επίπεδα

- Λέξεις λεξικολογικό (lexical) επίπεδο, καθορίζει πως οι χαρακτήρες σχηματίζουν tokens (λεξικογραφικές μονάδες)
- Φράσεις επίπεδο γραμματικής, με τη στενή έννοια, καθορίζει πως tokens σχηματίζουν φράσεις
- Περιβάλλον (συμφραζόμενα) καθορίζουν σε τι αναφέρονται τα αντικείμενα ή ονόματα μεταβλητών, αν οι τύποι είναι έγκυροι, κλπ.

14

Δύο στάδια συντακτικής επεξεργασίας

- Λεξικογραφική ανάλυση (χαρακτήρες -> tokens
- Συντακτική ανάλυση (parsing)

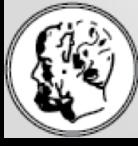

#### Τμήμα Μαθηματικών

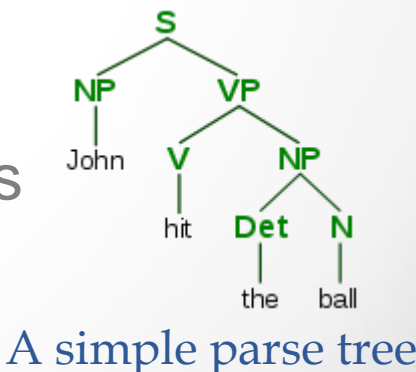

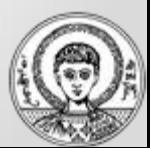

## Σημασιολογία

- [https://en.wikipedia.org/wiki/Semantics\\_\(computer\\_science\)](https://en.wikipedia.org/wiki/Semantics_(computer_science))
- https://el.wikipedia.org/wiki/Τυπική σημασιολογία)των γλωσσ ών\_προγραμματισμού

Κύριες κλάσεις semantics

- **[Δηλωτική σημασιολογία](https://el.wikipedia.org/wiki/%CE%94%CE%B7%CE%BB%CF%89%CF%84%CE%B9%CE%BA%CE%AE_%CF%83%CE%B7%CE%BC%CE%B1%CF%83%CE%B9%CE%BF%CE%BB%CE%BF%CE%B3%CE%AF%CE%B1)** (**Denotational semantics**)
- **[Λειτουργική σημασιολογία](https://el.wikipedia.org/wiki/%CE%9B%CE%B5%CE%B9%CF%84%CE%BF%CF%85%CF%81%CE%B3%CE%B9%CE%BA%CE%AE_%CF%83%CE%B7%CE%BC%CE%B1%CF%83%CE%B9%CE%BF%CE%BB%CE%BF%CE%B3%CE%AF%CE%B1)** (**Operational semantics**)
- **[Αξιωματική σημασιολογία](https://el.wikipedia.org/wiki/%CE%91%CE%BE%CE%B9%CF%89%CE%BC%CE%B1%CF%84%CE%B9%CE%BA%CE%AE_%CF%83%CE%B7%CE%BC%CE%B1%CF%83%CE%B9%CE%BF%CE%BB%CE%BF%CE%B3%CE%AF%CE%B1)** (**Axiomatic semantics**)

Οντολογία (Ontology) : Ορίζοντας ένα σύνολο εννοιών και κατηγοριών που αντιπροσωπεύουν ένα υποκείμενο, καθορίζονται τα χαρακτηριστικά της περιοχής του υποκειμένου και οι μεταξύ των χαρακτηριστικών σχέσεις

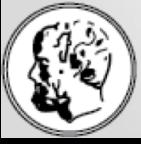

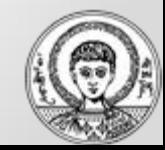

### Ιεραρχία Chomsky

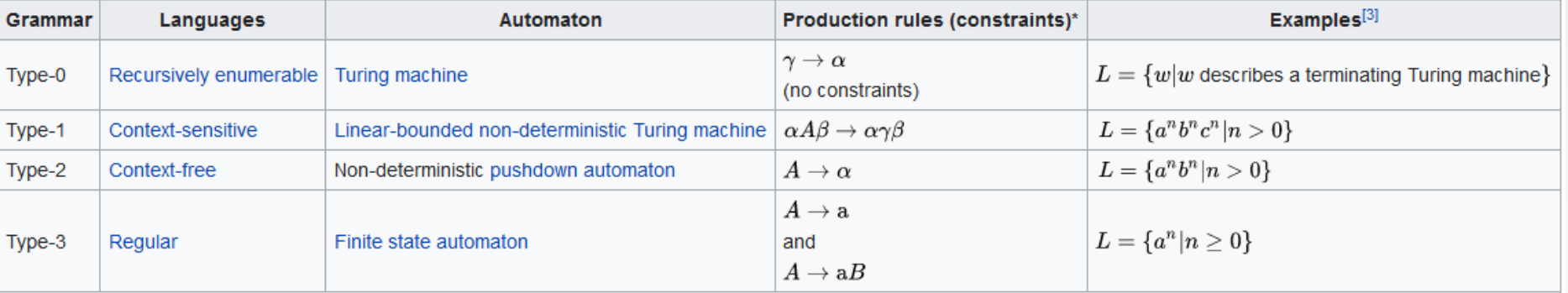

\* Meaning of symbols:

 $\bullet$  a = terminal

•  $A, B$  = non-terminal

- $\alpha$ ,  $\beta$ ,  $\gamma$ ,  $\delta$  = string of terminals and/or non-terminals
	- $\alpha$ ,  $\beta$ ,  $\delta$  = maybe empty
	- $\gamma$  = never empty

https://en.wikipedia.org/wiki/Chomsky\_hierarchy

#### recursively enumerable

context-sensitive

context-free

regular

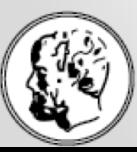

#### Παρένθεση: Δείγμα υλικού πάνω στα

#### θεωρητικά θεμέλια της επιστήμης υπολογιστών

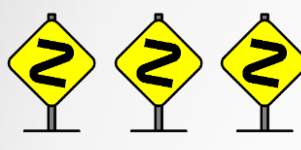

Μόνο για λάτρεις της μαθηματικής θεωρίας πίσω από τους υπολογιστές!

- "On Computable Numbers, with an Application to the Entscheidungsproblem" by A. M. Turing, 1937 ( <https://doi.org/10.1112/plms/s2-42.1.230> )
- [https://en.wikipedia.org/wiki/Turing\\_machine](https://en.wikipedia.org/wiki/Turing_machine)
- <https://en.wikipedia.org/wiki/Entscheidungsproblem>
- [https://en.wikipedia.org/wiki/Church-Turing\\_thesis](https://en.wikipedia.org/wiki/Church-Turing_thesis)
- <https://plato.stanford.edu/entries/turing-machine/>
- https://cacm.acm.org/magazines/2020/1/241712-von-neumann[thought-turings-universal-machine-was-simple-and-neat/fulltext](https://cacm.acm.org/magazines/2020/1/241712-von-neumann-thought-turings-universal-machine-was-simple-and-neat/fulltext)

Σημείωση: Ηρεμήστε, δεν αποτελεί ύλη για τις εξετάσεις!!!...

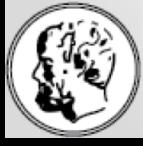

# Στάδια ανάπτυξης λογισμικού

Η καθημερινότητα του προγραμματιστή:

- Συγγραφή (edit code)
- Μεταγλώττιση (compile)
- Εκσφαλμάτωση (debug)

(αυτοδύναμα) τμήματα του κώδικα (ή και ολόκληρα προγράμματα) μπορεί να αντιμετωπίζονται ως «Μαύρο κουτί» : Εξετάζουμε τις εισόδους και εξόδους τους, θεωρώντας δεδομένη τη λειτουργία που (υποτίθεται ότι) επιτελούν.

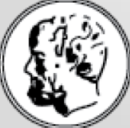

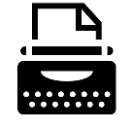

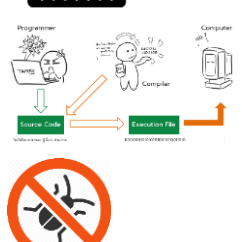

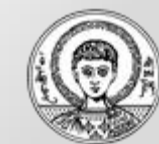

## Συγγραφή

Μπορεί να χρησιμοποιούμε από απλό επεξεργαστή κειμένου, μέχρι ολοκληρωμένο προγραμματιστικό περιβάλλον…

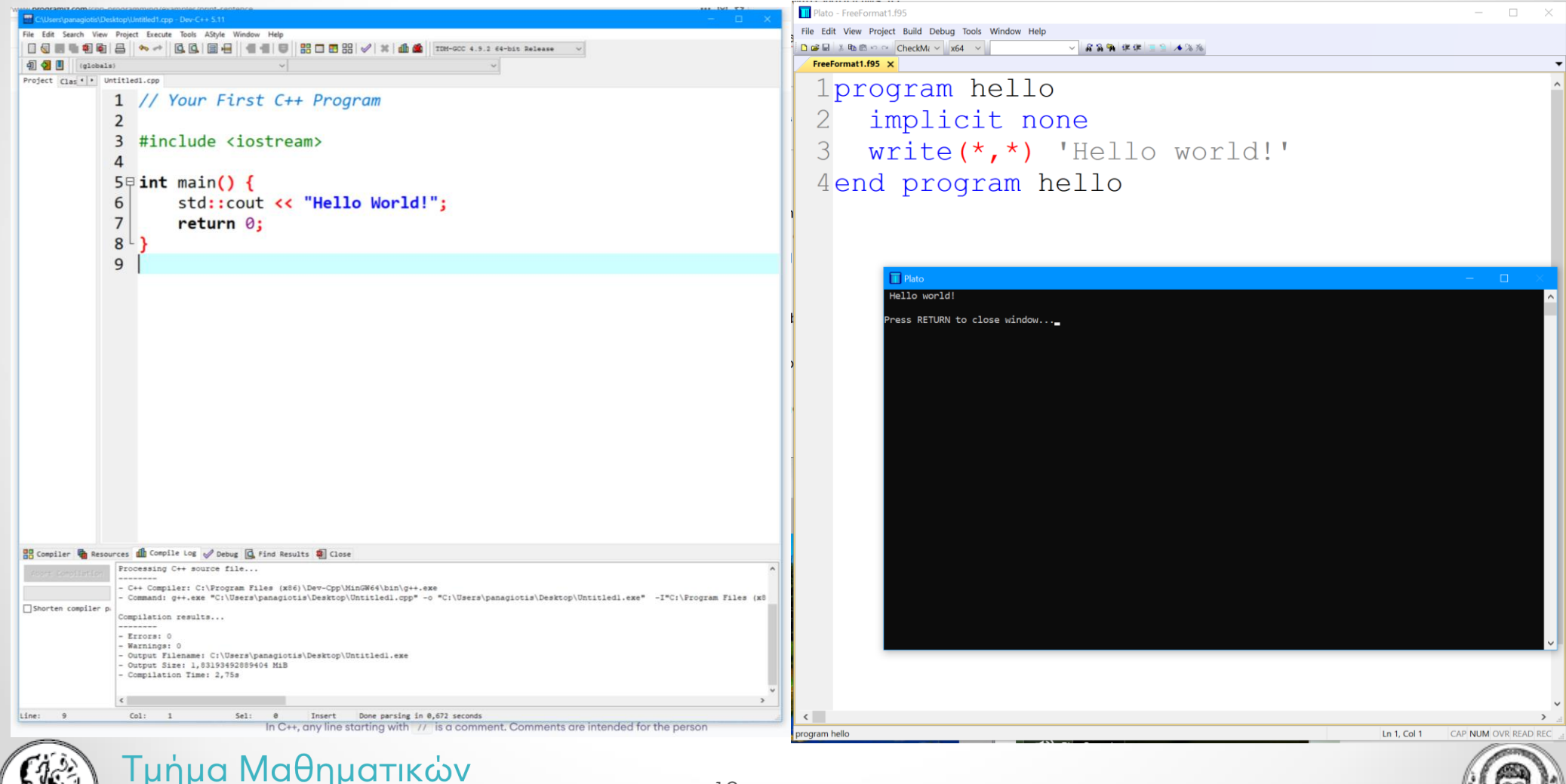

Αριστοτέλειο Πανεπιστήμιο Θεσσαλονίκης

19

### Μεταγλώττιση

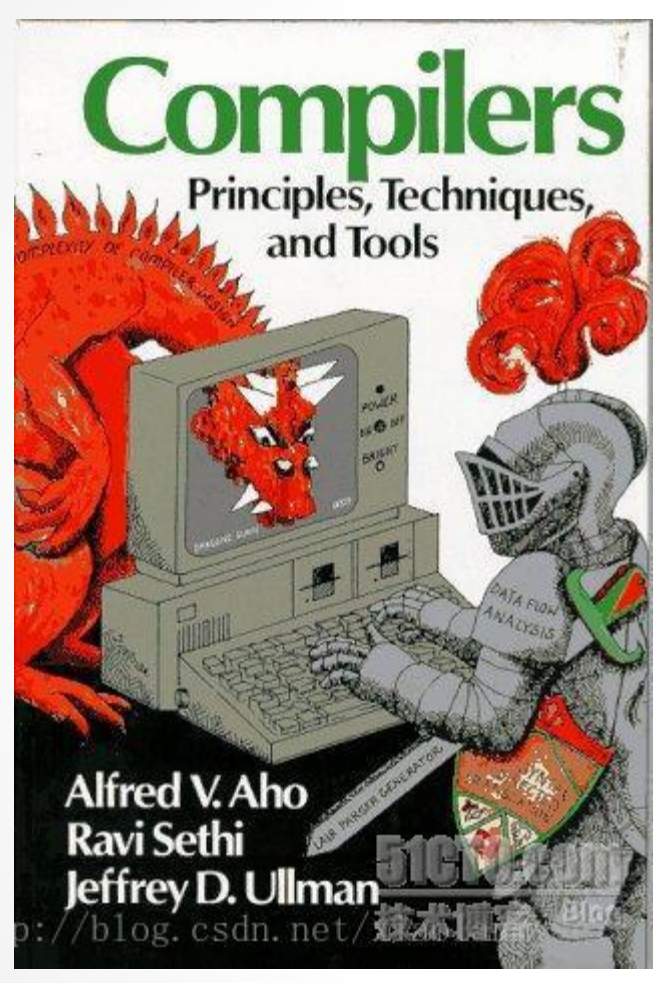

[This Photo](https://blog.csdn.net/xiaolanmyself/article/details/16944135) by Unknown Author is licensed under [CC BY-SA](https://creativecommons.org/licenses/by-sa/3.0/)

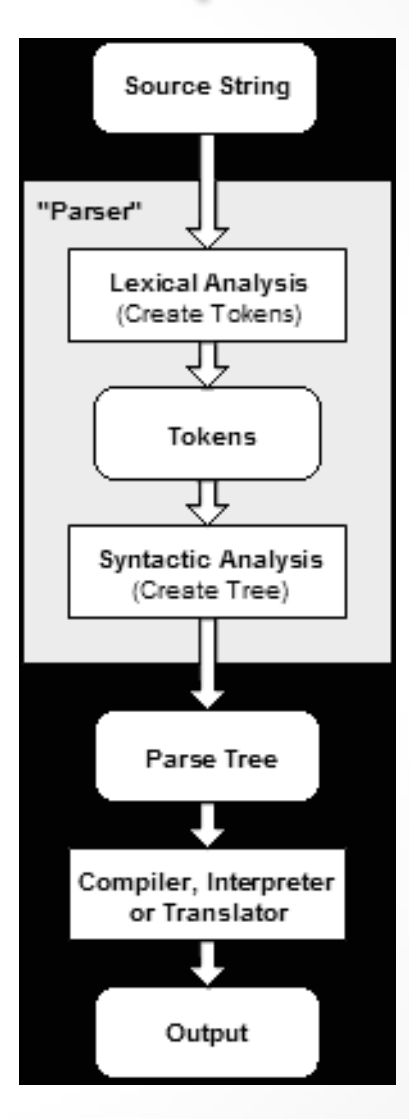

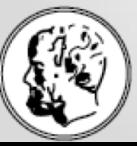

#### Τμήμα Μαθηματικών

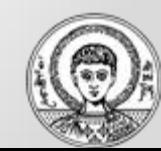

## Στάδια μεταγλώττισης & σύνδεσης προγράμματος

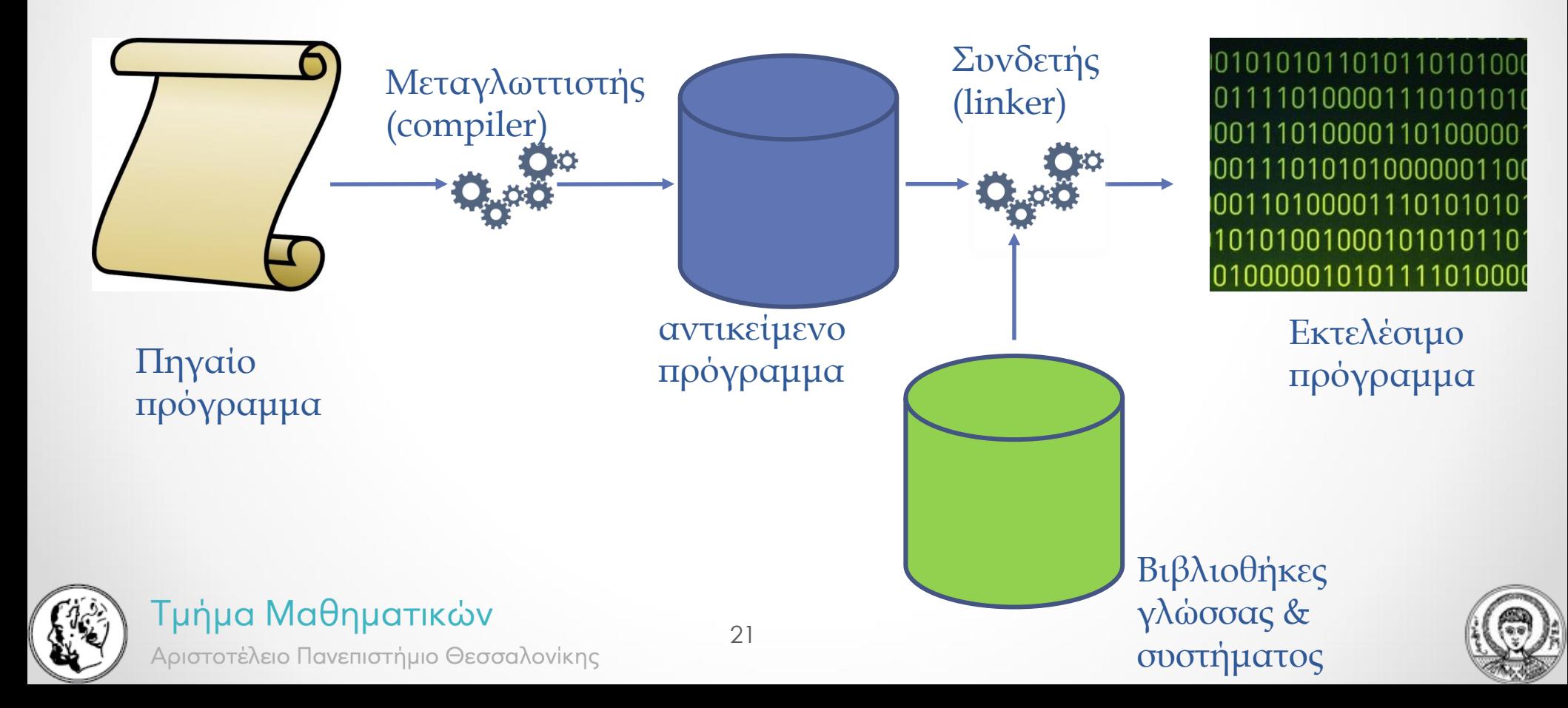

### Υποπρογράμματα (ρουτίνες)

- Ακολουθία εντολών για εκτέλεση συγκεκριμένου task, «πακεταρισμένη» ως αυτόνομη μονάδα [\(https://en.wikipedia.org/wiki/Subroutine](https://en.wikipedia.org/wiki/Subroutine))
- Εξωτερικά (language or system libraries)
- Εντός προγράμματος (routine, subprogram, function, method, or procedure, κ.α.)

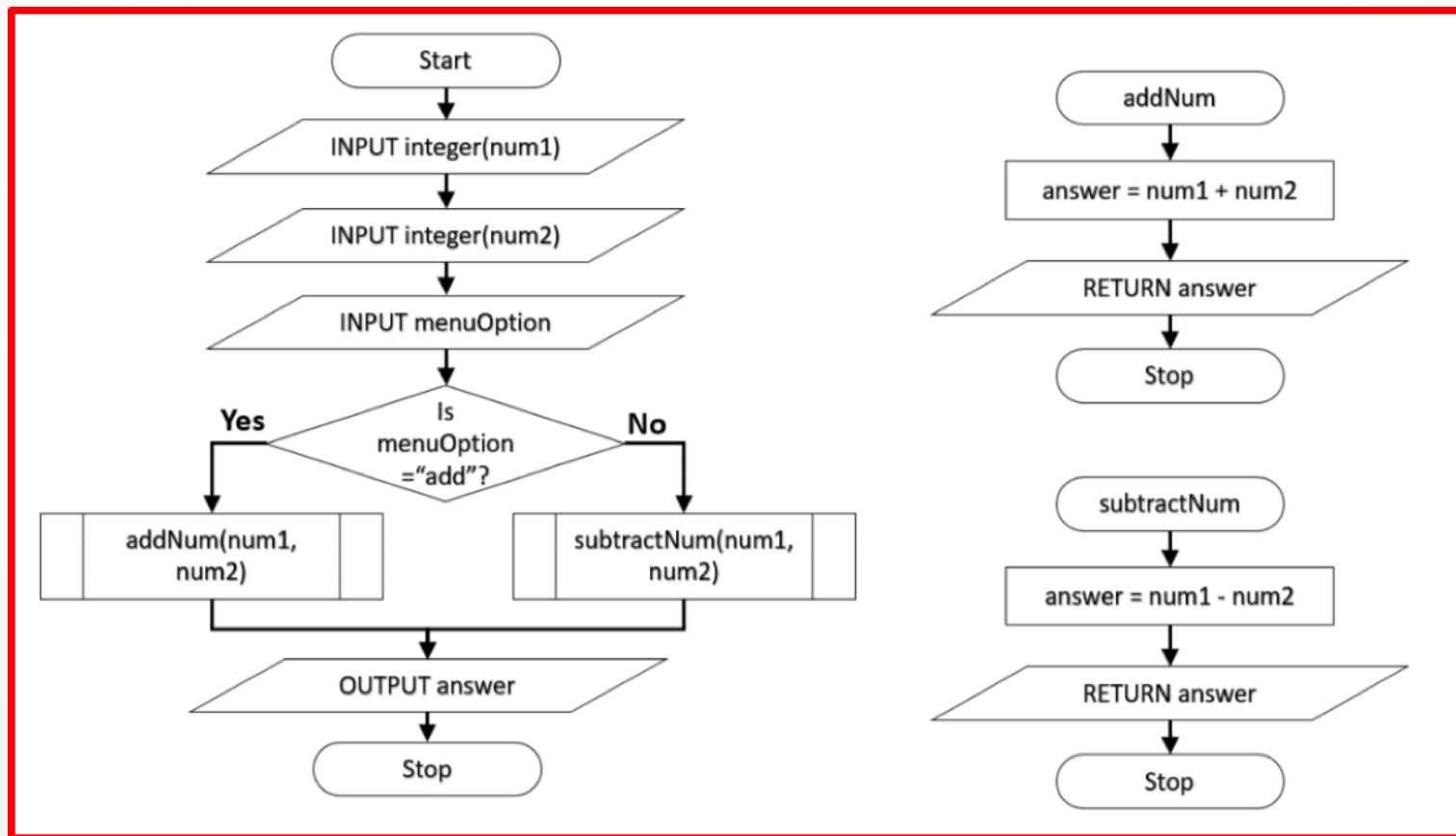

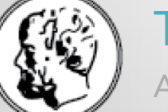

#### Τμήμα Μαθηματικών

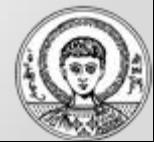

## Εκσφαλμάτωση (Debugging)

Κατηγορίες σφαλμάτων

- Κατά την συγγραφή/μεταγλώττιση (compile errors)
	- o συντακτικά, π.χ. ορθογραφικό λάθος σε εντολή
	- o Σημασιολογικά π.χ. ασυμβατότητα τύπων μεταβλητών σε γλώσσα που επιβάλει έλεγχο τύπου

Ο μεταγλωττιστής επισημαίνει το σημείο και το είδος του λάθους, ενδέχεται να προτείνει και σχετική διόρθωση.

- Κατά την εκτέλεση (runtime errors)
	- o Συμβαίνουν προβληματικές καταστάσεις οι οποίες αναγκάζουν το διερμηνευτή και/ή το λειτουργικό σύστημα να παρέμβει διακόπτοντας απότομα την εκτέλεση του προγράμματος (crash, hanging). Ενδεικτικά:
		- - εγγενείς αιτίες, π.χ. διαίρεση με το μηδέν, αναφορά εκτός ορίων πίνακα, υπερχείλιση θέσης μνήμης μεταβλητής, κ.α.
		- Εξωτερικά τυχαία αίτια, π.χ. βλάβη σκληρού δίσκου, διακοπή τηλεπικοινωνιακής σύνδεσης δικτύου, κ.α.
- Λογικά λάθη
	- o Δεν ανιχνεύονται από το μεταγλωττιστή, ούτε διακόπτουν την εκτέλεση, αλλά παράγουν λανθασμένα αποτελέσματα, π.χ x=y\*2 αντί x=y+2, if (a > 2), αντί if (a<2), κ.α.

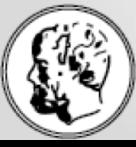

#### Τμήμα Μαθηματικών

## Εκσφαλμάτωση (Debugging)

- 1. Εργαλεία εκσφαλμάτωσης (debuggers) που μας παρέχουν:
- εκφράσεις ελέγχου (watch expressions)
	- παρατηρούμε τη συμπεριφορά μιας μεταβλητής ή έκφρασης κατά τη διάρκεια εκτέλεσης του προγράμματος.
- σημείο διακοπής (breakpoint)
- Βήμα προς βήμα (step-by-step) εκτέλεση
- Ιστορικό (history)
- ιχνηλάτηση (tracing)
- άμεση εκτέλεση εντολής
- 2. Χωρίς debugger: Παρεμβάλω σε κρίσιμα σημεία του προγράμματος εντολών που εκτυπώνουν
	- o Τιμές μεταβλητών ή εκφράσεων που με προβληματίζουν
	- o Απλό μήνυμα (κείμενο) ώστε να καταλάβω ότι ο έλεγχος ροής προγράμματος πέρασε από το αντίστοιχο σημείο του κώδικα (όσες φορές βλέπω εκτύπωση)

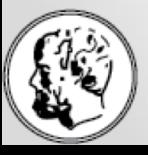

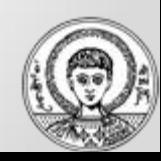

# Κύκλος ζωής λογισμικού

- Ανάλυση
- Σχεδίαση
- Υλοποίηση
- Λειτουργία
- Συντήρηση (Αναβάθμιση, Επιδιόρθωση)

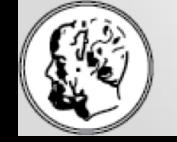

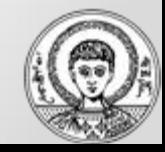

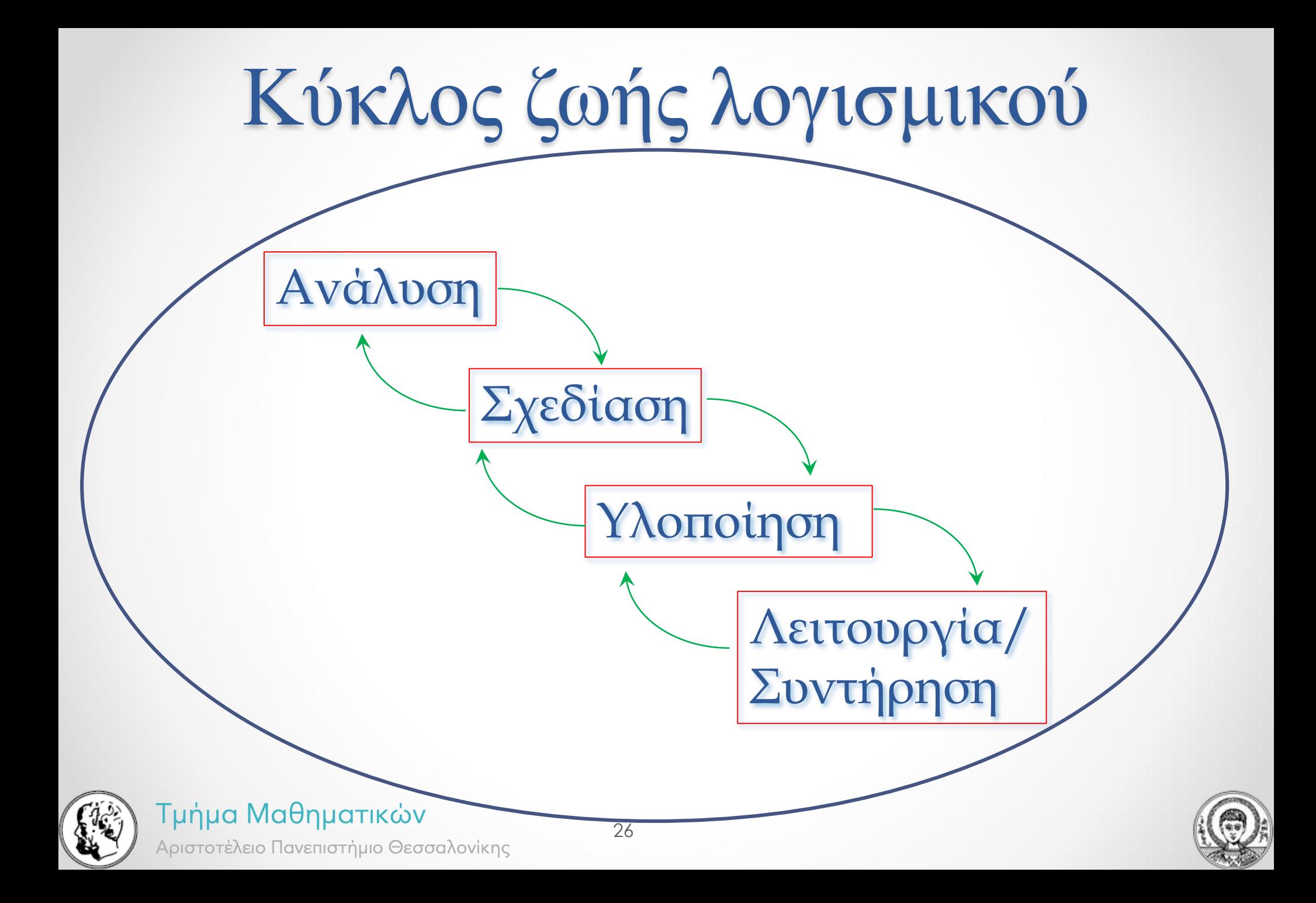

## Επιλογή γλώσσας προγραμματισμού

Η γλώσσα είναι το εργαλείο του προγραμματιστή, προκειμένου ο υπολογιστής να εκτελέσει μια εργασία.

- Ποιο εργαλείο διαλέγω για να γίνει η «δουλειά»;
- Εξαρτάται απ' τη δουλειά! **ΔΕΝ** υπάρχει μια και μοναδική «καλύτερη» γλώσσα προγραμματισμού!!!

Κριτήρια επιλογής γλώσσας προγραμματισμού:

- Είδος εφαρμογής
- Υπολογιστικό περιβάλλον που έχουμε στη διάθεση μας
- Διαθέσιμα προγραμματιστικά περιβάλλοντα (μεταφραστές κλπ.)
- Γνώσεις των προγραμματιστών (και προσωπικές προτιμήσεις)
- Προθεσμία παράδοσης
- Απαιτήσεις για βελτιστοποίηση πόρων

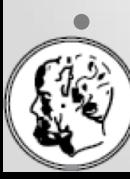

## Επιλογή γλώσσας προγραμματισμού

«Κλειστό» (proprietary) λογισμικό VS Ελεύθερο Λογισμικό / Λογισμικό Ανοικτού Κώδικα (ΕΛ/ΛΑΚ)

[https://en.wikipedia.org/wiki/Open-source\\_software](https://en.wikipedia.org/wiki/Open-source_software)

#### [https://en.wikipedia.org/wiki/The\\_Open\\_Source\\_Definition](https://en.wikipedia.org/wiki/The_Open_Source_Definition)

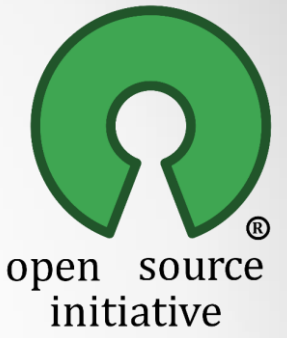

- **Free Redistribution**
- 2. Source Code
- 3. Derived Works
- 4. Integrity of The Author's Source Code
- 5. No Discrimination Against Persons or Groups
- 6. No Discrimination Against Fields of Endeavor
- 7. Distribution of License
- 8. License Must Not Be Specific to a Product.
- 9. License Must Not Restrict Other Software
- 10. License Must Be Technology-Neutral

#### Σημ: Ελεύθερο δεν σημαίνει άνευ κόστους (σε χρόνο, τεχνογνωσία, κλπ.)

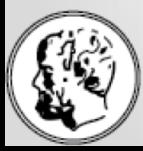

Τμήμα Μαθηματικών

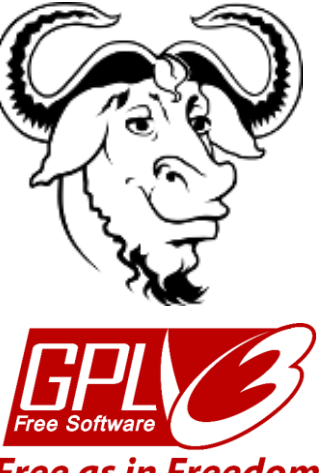

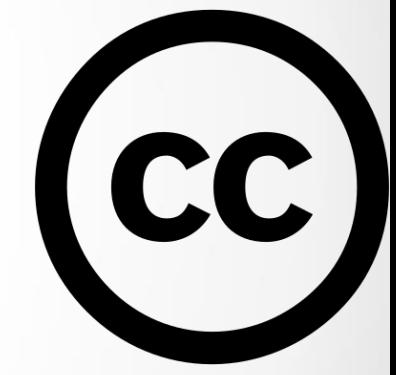

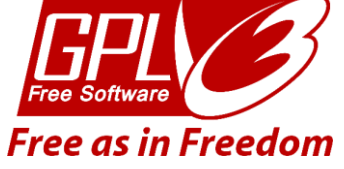

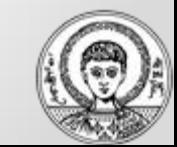

### Πρακτικές συμβουλές προγραμματισμού

- 1. Γράφουμε απλά και κατανοητά προγράμματά, ώστε ο (ίδιος ή άλλος) προγραμματιστής να μπορεί (πολύ) αργότερα να καταλάβει, τροποποιήσει ή/και επεκτείνει το πρόγραμμα.
- 2. Τα ονόματα σταθερών και μεταβλητών να υπονοούν τη χρήση τους.
- 3. Βάζουμε επεξηγηματικά σχόλια, ειδικά στα πιο δυσκολονόητα σημεία του προγράμματος.
- 4. Οι κενές γραμμών στα όρια των ενοτήτων του προγράμματος το κάνουν πιο ευανάγνωστο.
- 5. Η χρήση σταθερών διευκολύνει επόμενες αλλαγές αποτρέποντας ξεχασμένες παλιές τιμές είτε ακούσιες αλλαγές.
- 6. Θέτουμε αρχικές τιμές στις μεταβλητές του προγράμματος, ώστε η υλοποίηση να μην εξαρτάται αποκλειστικά από τυχόν αυτόματη αρχικοποίηση από το (κάθε) προγραμματιστικό περιβάλλον (μεταγλωττιστή).
- 7. Σπάμε μεγάλους υπολογισμούς σε απλούστερους για ευκολότερη κατανόηση του προγράμματος και αποφυγή λαθών.

29

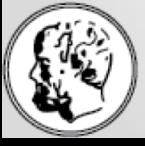

#### Τμήμα Μαθηματικών

### Περισσότερες πρακτικές συμβουλές

- 1. Σε σύνθετες λογικές εκφράσεις προσέχουμε την ιεραρχία των τελεστών. Καλύτερα αχρείαστες παρενθέσεις, παρά λάθη, αβλεψίες και δυσανάγνωστος κώδικας…
- 2. Πριν βάλουμε φωλιασμένα (nested) IFs, ελέγχουμε μήπως ο ίδιος υπολογισμός μπορεί να υλοποιηθεί με σύνθετες λογικές εκφράσεις, ή IF-THEN-ELSE ή κάποια άλλη διαθέσιμη εντολή επιλογής της γλώσσας.
- 3. Μεταβλητές που ελέγχουν την επανάληψη βρόγχων τύπου WHILE, DO WHILE, REPEAT-UNTIL πρέπει να αλλάζουν τιμή μέσα στο σώμα του βρόχου, αλλιώς ο βρόγχος ουδέποτε εκτελείται ή (συνήθως) δεν τερματίζει η εκτέλεσή του (ατέρμων βρόχος – infinite loop).
- 4. Επανάληψη με την εντολή WHILE, μπορεί να μην εκτελεστεί ούτε μία φορά, αφού ο έλεγχος γίνεται στην είσοδο του βρόχου, ενώ με DO-WHILE θα τρέξει τουλάχιστον μία φορά.
- 5. Η εντολή FOR χρησιμοποιείται μόνο για προκαθορισμένο αριθμό επαναλήψεων, ο οποίος πρέπει να είναι ήδη καθορισμένος ή υπολογίσιμος.
- 6. Αποφύγουμε την αλλαγή της αρχικής/τελικής τιμής, του βήματος ή της μεταβλητής που ελέγχει την επανάληψη μέσα σε ένα βρόχο FOR, ακόμα κι αν η γλώσσα προγραμματισμού το επιτρέπει, διότι το πρόγραμμα γίνεται δυσνόητο και πιθανά λανθασμένο.

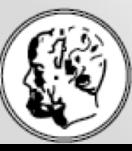

### Πρακτικές συμβουλές για πίνακες

- 1. Χρειάζεται πραγματικά πίνακας για την επίλυση του προβλήματος; Αν δεν είναι απαραίτητος, δεν τον χρησιμοποιούμε (οι πίνακες ξοδεύουν μεγάλα ποσά μνήμης).
- 2. Αποφεύγουμε τα πλέον συνήθη λάθη στη χρήση των πινάκων, προσέχοντας πάντα:
	- Να δίνονται αρχικές τιμές σε όλους τους πίνακες.
	- Μην ξεπερνιούνται τα όρια του κάθε πίνακα. Το πιο συνηθισμένο λάθος στη χρήση των πινάκων είναι η προσπάθεια ανάγνωσης ή εκχώρησης τιμής έξω από τα όρια του πίνακα.
	- Η επεξεργασία γίνεται στα στοιχεία του πίνακα (ένα προς ένα). Συνεπώς σε όλες τις εντολές πρέπει να εμφανίζονται τα στοιχεία του πίνακα και όχι το όνομα του ίδιου του πίνακα.
- 3. Όλα τα στοιχεία του πίνακα έχουν τον ίδιο τύπο, π.χ. όλα είναι ακέραια ή όλα είναι χαρακτήρες όπως ορίστηκαν στο οικείο τμήμα δηλώσεων.
- 4. Επιλέγουμε και χρησιμοποιούμε την πλέον κατάλληλη μέθοδο για την ταξινόμηση ή την αναζήτηση σε έναν πίνακα.

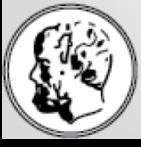

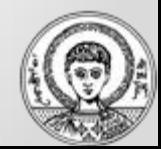

### Πρακτικές συμβουλές για υπορουτίνες

- Μελετούμε πως ένα πρόγραμμα μπορεί να αναλυθεί σε επιμέρους τμήματα και αποφασίζουμε για τα αντίστοιχα υποπρογράμματα **πριν** ξεκινήσουμε τη συγγραφή του προγράμματος. Η ιεραρχία των υποπρογραμμάτων σχεδιάζεται σε ένα διάγραμμα. Κατόπιν αναπτύσσουμε τον αλγορίθμο για κάθε υποπρόγραμμα και μετά γράφουμε το πρόγραμμα.
- Μελετούμε αν ένα υποπρόγραμμα είναι σκόπιμο να υλοποιηθεί με διαδικασία ή με συνάρτηση.
- Εξετάζουμε αν υπάρχουν έτοιμες βιβλιοθήκες προγραμμάτων οι οποίες μπορούν να χρησιμοποιηθούν αντί να γράψουμε από την αρχή κάποια υποπρογράμματα, ώστε να εξοικονομήσουμε χρόνο και κόπο.
- Προσπαθούμε να κρατήσουμε κάθε υποπρόγραμμα όσο είναι δυνατόν πιο ανεξάρτητο από τα άλλα. Έτσι αποφεύγουμε λάθη στο πρόγραμμά και μπορεί να ξαναχρησιμοποιήσουμε μελλοντικά το ίδιο υποπρόγραμμα σε άλλα προγράμματα.
- Προσέχουμε τα πλέον κοινά λάθη: Ορίζουμε τον τύπο της συνάρτησης. Οι συναρτήσεις παράγουν μόνο ένα αποτέλεσμα συγκεκριμένου τύπου, ακεραίου, πραγματικού κ.λπ. Ο οποίος πρέπει να ορίζεται.
- Προσέχουμε την σωστή αντιστοίχιση τυπικών και πραγματικών παραμέτρων.

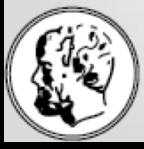

#### Πρακτικές συμβουλές … γενικώς

- Keep It Simple (KIS)
- If it works\*, don't touch it! (\* with an acceptable level of quality/efficiency)
- Read The Manual (RTM)
- Before you ask : Read the FAQ (Frequently Asked Questions) page

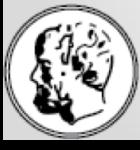

# Ερωτήσεις & Απαντήσεις

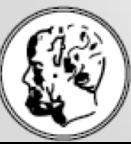

Τμήμα Μαθηματικών Αριστοτέλειο Πανεπιστήμιο Θεσσαλονίκης

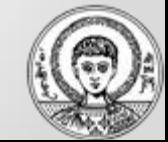